# **Les mises à niveau de PC qui amélioreront le plus vos performances**

*Vous avez besoin d'un ordinateur plus rapide, mais vous ne savez pas ce que vous devez mettre à niveau sur votre PC ? Suivez notre liste de contrôle de mise à niveau du PC pour le savoir*.

Andy Betts ⋮

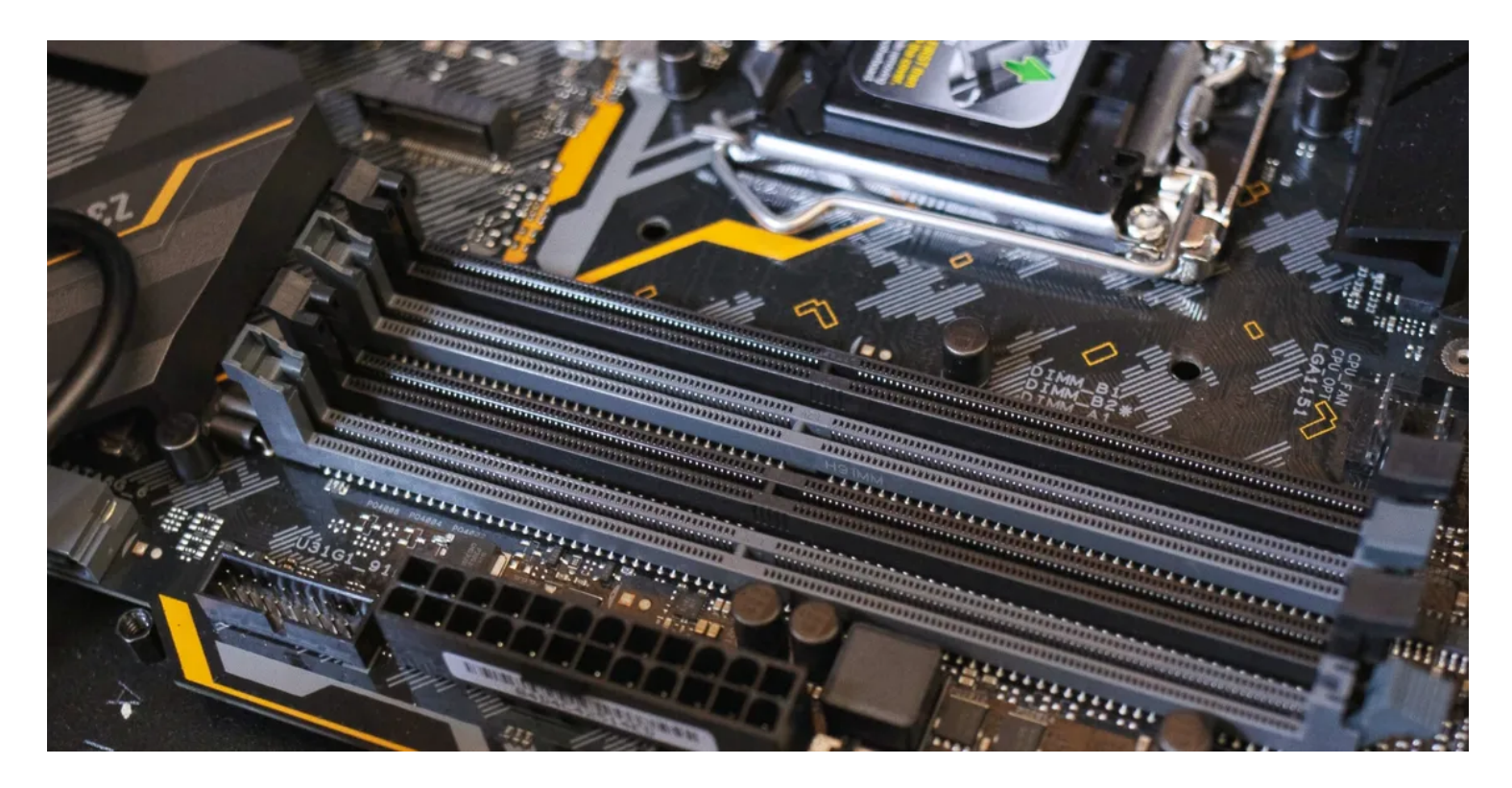

Votre PC est-il assez rapide pour les choses que vous voulez faire?

Le démarrage ou l'arrêt prend-il une éternité lorsque vous essayez d'utiliser Photoshop ? Si c'est le cas, il est probablement temps de mettre à niveau votre matériel.

Mais maintenant, vous vous demandez: « Que dois-je mettre à niveau sur mon PC? » Qu'est-ce qui en a pour votre argent et quelles mises à niveau sont une perte de temps? Voici notre guide des meilleures mises à niveau de PC que vous pouvez faire.

# **1. Pourquoi devriez-vous mettre à niveau la RAM**

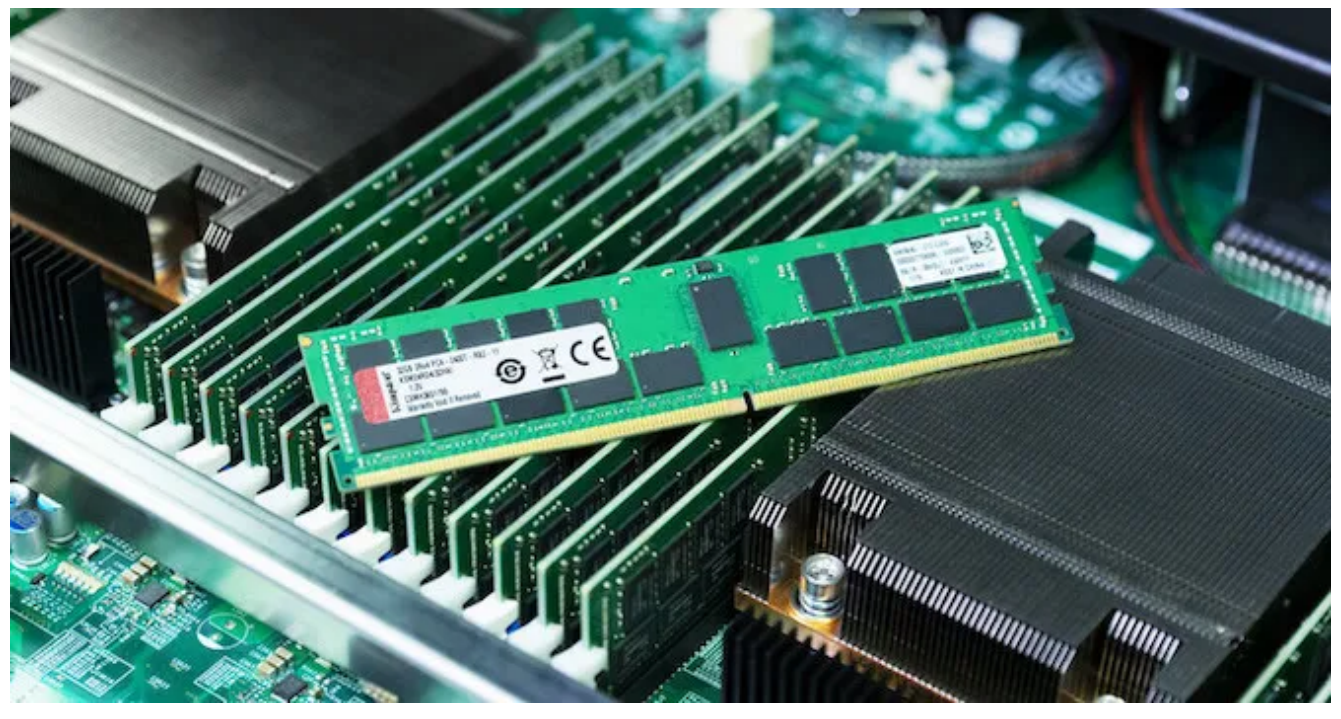

Crédit d'image: [Kingston](https://cmc-kingston.assetbank-server.com/assetbank-kingston/action/viewDefaultHome?browseType=accessLevels)

L'ajout de mémoire supplémentaire est le moyen le plus simple et le plus accessible de mettre à niveau votre PC.

C'est abordable, vous pouvez le faire sur presque n'importe quel ordinateur de bureau, et cela ne nécessite pas beaucoup de savoir-faire technique.

C'est aussi l'une des meilleures mises à niveau d'ordinateurs portables, bien qu'il n'y ait plus beaucoup d'ordinateurs portables qui vous permettent de le faire.

Si vous n'avez jamais ouvert votre boîtier de PC auparavant, c'est ici qu'il faut commencer.

Une mise à niveau de la RAM offre une amélioration instantanée des performances à presque tous les PC qui fonctionnent lentement.

Plus vous avez de RAM pour les tâches gourmandes en ressources comme le montage vidéo ou les jeux, mieux c'est.

Même pour une utilisation occasionnelle, la RAM supplémentaire vous permettra d'avoir plus d'applications en cours d'exécution en arrière-plan ou de garder un plus grand nombre d'onglets ouverts dans votre navigateur.

#### Alors, de [combien de RAM avez-vous besoin](https://www.makeuseof.com/tag/much-ram-really-need/)?

**4 Go est le montant minimum absolu.**

C'est correct pour une utilisation générale, avec une poignée d'onglets de navigateur, un peu de retouche photo et de streaming vidéo.

Mais vous ne devriez vous contenter de cela que si vous êtes un utilisateur très léger.

- Vous remarquerez une **amélioration significative si vous passez à 8 Go**. C'est bon pour le multitâche sérieux, la navigation avec jusqu'à 30 onglets ouverts, l'édition de photos RAW et les jeux de milieu de gamme.
- **Pour les tâches plus lourdes, vous devriez regarder à 16 Go** pour obtenir les meilleurs résultats. Les jeux sérieux, l'édition multimédia ou toute tâche de niveau professionnel seront les meilleurs avec

autant de mémoire.

Vous pouvez également jeter un coup d'œil à [Superfetch sous Windows](https://www.makeuseof.com/tag/what-is-superfetch/) et à son effet sur votre RAM, ainsi [qu'à la meilleure RAM DDR4 pour améliorer les performances de votre PC](https://www.makeuseof.com/tag/best-ddr4-ram/).

Si vous avez besoin de savoir quelle RAM est compatible avec votre ordinateur, le fabricant de mémoire Crucial dispose d'un outil de [conseil de mise à niveau PC](https://www.crucial.com/store/systemscanner) qui vous aide à identifier le type de mémoire dont vous avez besoin.

# **2. Envisagez de mettre à niveau la carte graphique**

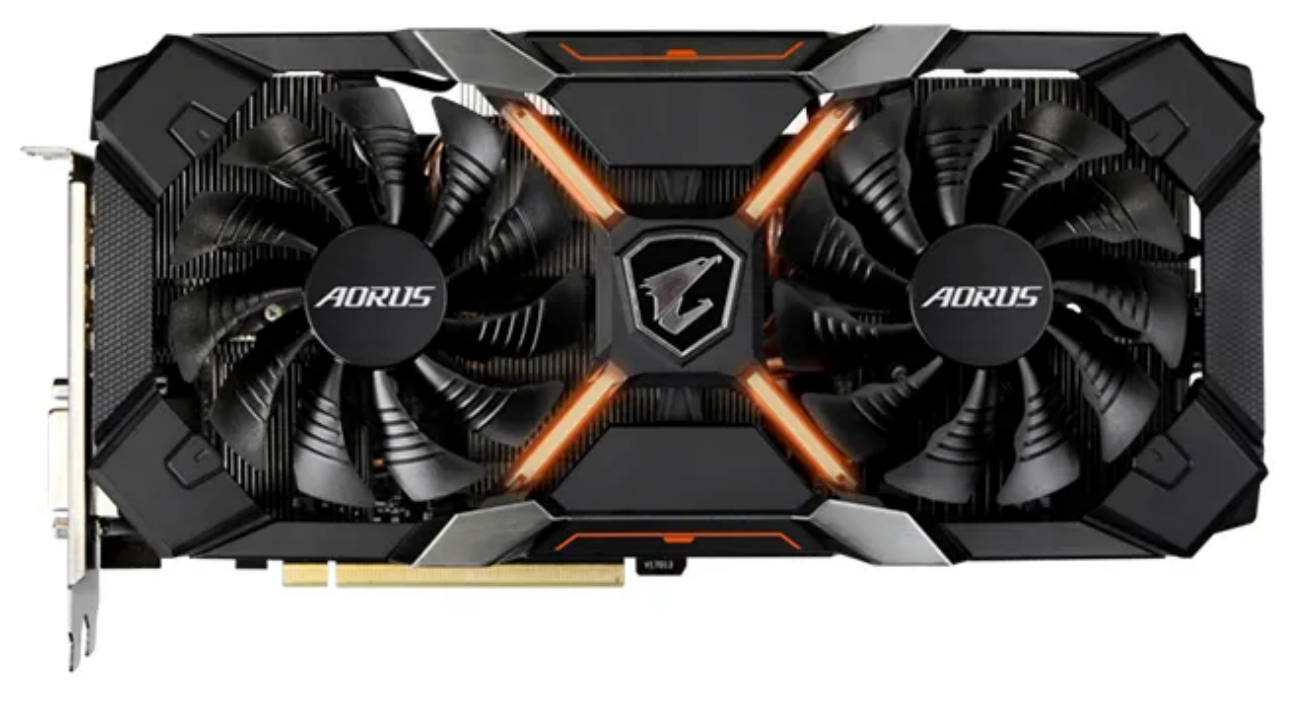

Crédit d'image: [Gigabyte](https://www.gigabyte.com/Press/News/1540)

Nous avons cette seconde sur la liste, mais si vous êtes un joueur sérieux, alors cela devrait probablement être la première chose que vous mettez à niveau.

Si vous n'êtes pas un joueur sérieux, un modeleur 3D ou un animateur 3D, vous n'aurez peut-être jamais besoin de le mettre à niveau du tout.

Lésiner sur les graphiques est un moyen facile d'économiser sur les coûts, de sorte que les fabricants de PC ont tendance à choisir des cartes graphiques [intégrées plutôt que des cartes graphiques dédiées](http://www.makeuseof.com/tag/can-shared-graphics-finally-compete-with-a-dedicated-graphics-card/).

Et sur les systèmes modernes, les graphiques intégrés sont assez bons pour la plupart des utilisateurs. Il vous permettra de faire du travail Photoshop ou de regarder des vidéos 4K. Environ 10% des utilisateurs sur Steam jouent même avec des graphiques intégrés.

Mais si vous avez besoin de performances graphiques supérieures pour les jeux ou le travail VR, la mise à niveau vers quelque chose comme une [GeForce RTX 3070](https://www.amazon.com/MSI-GeForce-RTX-3070-Architecture/dp/B097MYTZMW/?tag=muo-v2-22ee6ji-20&ascsubtag=UUmuoUeUpU35227&asc_refurl=https%3A%2F%2Fwww.makeuseof.com%2Ftag%2Fupgrades-will-improve-pc-performance%2F&asc_campaign=Evergreen) vous donnera un grand coup de pouce. Vous pouvez comparer les performances des cartes dédiées à votre option actuelle à [gpu.userbenchmark.com](https://gpu.userbenchmark.com/).

# **3. Obtenez un disque de stockage plus rapide**

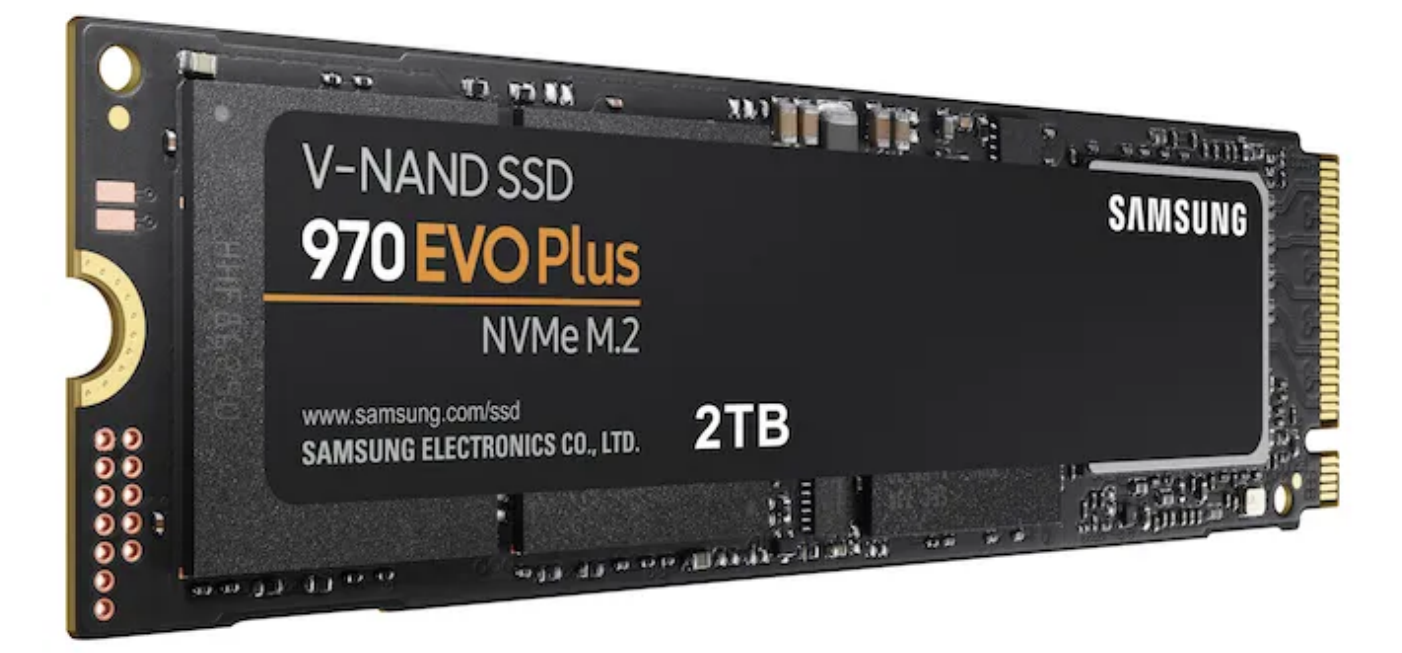

#### Crédit d'image: [Samsung](https://news.samsung.com/us/samsung-consumer-nvme-ssds-970-evo-plus/)

Il y a deux raisons de mettre à niveau votre disque dur : vous voulez des performances plus rapides, ou vous manquez d'espace.

Si vous utilisez toujours un ancien disque dur, l'une des mises à niveau informatiques les plus utiles que vous pouvez effectuer consiste à passer à un disque SSD.

Ceux-ci utilisent une mémoire flash au lieu d'un disque en rotation et sont beaucoup plus rapides qu'un lecteur standard.

En moyenne, un lecteur 5400RPM peut atteindre des vitesses d'écriture allant jusqu'à 100 Mbps, un lecteur 7200RPM jusqu'à 150 Mbps et un disque SSD supérieur à 500 Mbps. Les SSD haut de gamme comme le [Samsung 970 EVO Plus](https://www.amazon.com/Samsung-970-EVO-Plus-MZ-V7S1T0B/dp/B07MFZY2F2/?tag=muo-v2-22ee6ji-20&ascsubtag=UUmuoUeUpU35227&asc_refurl=https%3A%2F%2Fwww.makeuseof.com%2Ftag%2Fupgrades-will-improve-pc-performance%2F&asc_campaign=Evergreen) ont des vitesses d'écriture incroyablement élevées de 3300 Mbps et plus.

La mise à niveau est excellente car un lecteur de données plus rapide a un impact sur l'ensemble de votre système.

Cela signifie des temps de démarrage plus rapides, des temps de chargement d'applications plus rapides, des vitesses plus rapides pour le lancement de jeux et une plus grande réactivité dans les programmes qui utilisent des fichiers volumineux (comme le montage vidéo ou le montage photo RAW).

L'autre raison de la mise à niveau est l'espace.

Si vous avez fait tout ce que vous pouviez pour [libérer votre espace de stockage](https://www.makeuseof.com/tag/delete-windows-files-folders/) et que vous manquiez régulièrement d'espace, vous devrez l'échanger contre un plus grand. Non seulement un disque plein rend impossible l'enregistrement de nouvelles données, mais il peut également avoir un impact sur les performances.

À tout le moins, essayez de garder 10 Go d'espace libre pour le système d'exploitation.

La grande plainte à propos des disques SSD était qu'ils avaient des capacités beaucoup plus petites et étaient plus chers que les disques durs.

Ce n'est plus un problème.

[Les SSD de 1 To sont maintenant à la fois courants et très abordables - jetez un coup d'œil au SanDisk SSD](https://www.amazon.com/SanDisk-SSD-PLUS-Internal-SDSSDA-1T00-G26/dp/B07D998212/?tag=muo-v2-22ee6ji-20&ascsubtag=UUmuoUeUpU35227&asc_refurl=https%3A%2F%2Fwww.makeuseof.com%2Ftag%2Fupgrades-will-improve-pc-performance%2F&asc_campaign=Evergreen) Plus comme exemple idéal.

Cela devrait être assez grand pour beaucoup de gens, mais vous pouvez envisager un entraînement hybride si vous avez besoin de plus d'espace.

Cela combine les deux technologies pour vous donner un équilibre entre vitesse et taille.

### **4. Mise à niveau du processeur**

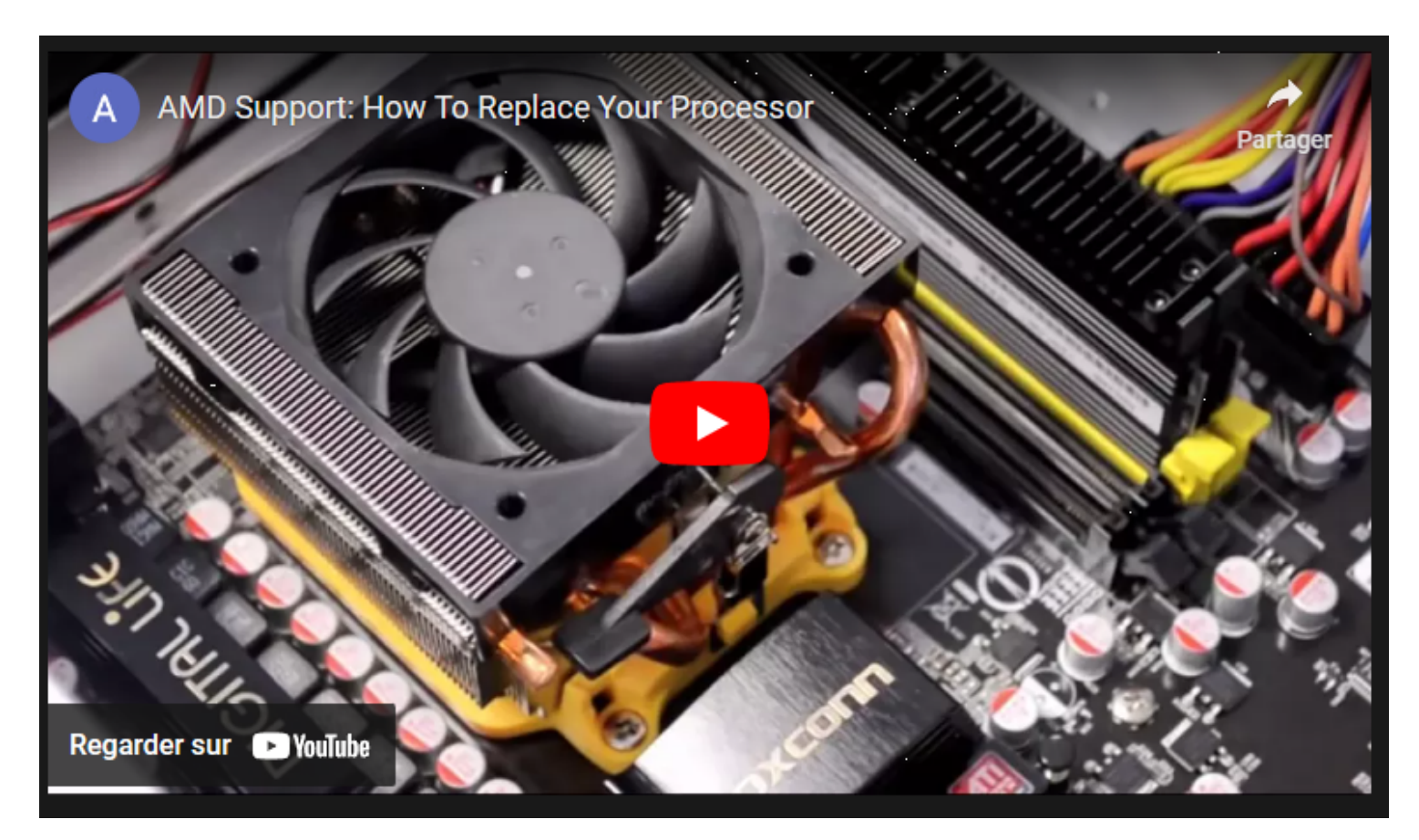

Capture d'écran, pour visionner la vidéo, cliquer le lien YouTube suivant:

### [AMD Support: How To Replace Your Processor - YouTube](https://www.youtube.com/watch?v=olBnEN9YkGc)

La mise à niveau du processeur de votre PC est une tâche beaucoup plus avancée que les autres mises à niveau que nous avons couvertes jusqu'à présent.

Non seulement il est physiquement plus difficile à installer, mais c'est aussi l'une des mises à niveau les plus coûteuses.

Et il y a aussi des problèmes de compatibilité à craindre.

Plus important encore, une mise à niveau du processeur n'est pas toujours une bonne chose et peut ne pas vous apporter l'amélioration des performances que vous recherchez. Les tests de référence de [cpubenchmark.net](http://cpubenchmark.net/) peuvent vous aider à comparer les performances relatives de différents processeurs. En général, ces tests montrent que les mises à jour modestes n'apportent pas de grandes améliorations.

Un processeur ne vaut la mise à niveau que si la mise à niveau est importante, comme passer d'un Intel Core i3 à un Core i5, ou d'une ancienne génération à une génération plus récente.

N'optez pas pour quelque chose simplement parce qu'il a une vitesse d'horloge plus rapide.

Les processeurs sont coûteux et peuvent vous obliger à mettre à niveau votre carte mère (ce qui peut vous obliger à acheter de la nouvelle RAM).

Même si votre carte mère est compatible avec un nouveau processeur sur papier, elle peut avoir besoin d'une mise à jour du BIOS pour fonctionner.

Cela peut être pénible, alors vérifiez avant d'acheter.

En fin de compte, si votre processeur est le goulot d'étranglement de vitesse dans votre système, vous voudrez peut-être envisager d'acheter un tout nouveau système.

# **5. Comment la mise à niveau du logiciel peut améliorer les performances**

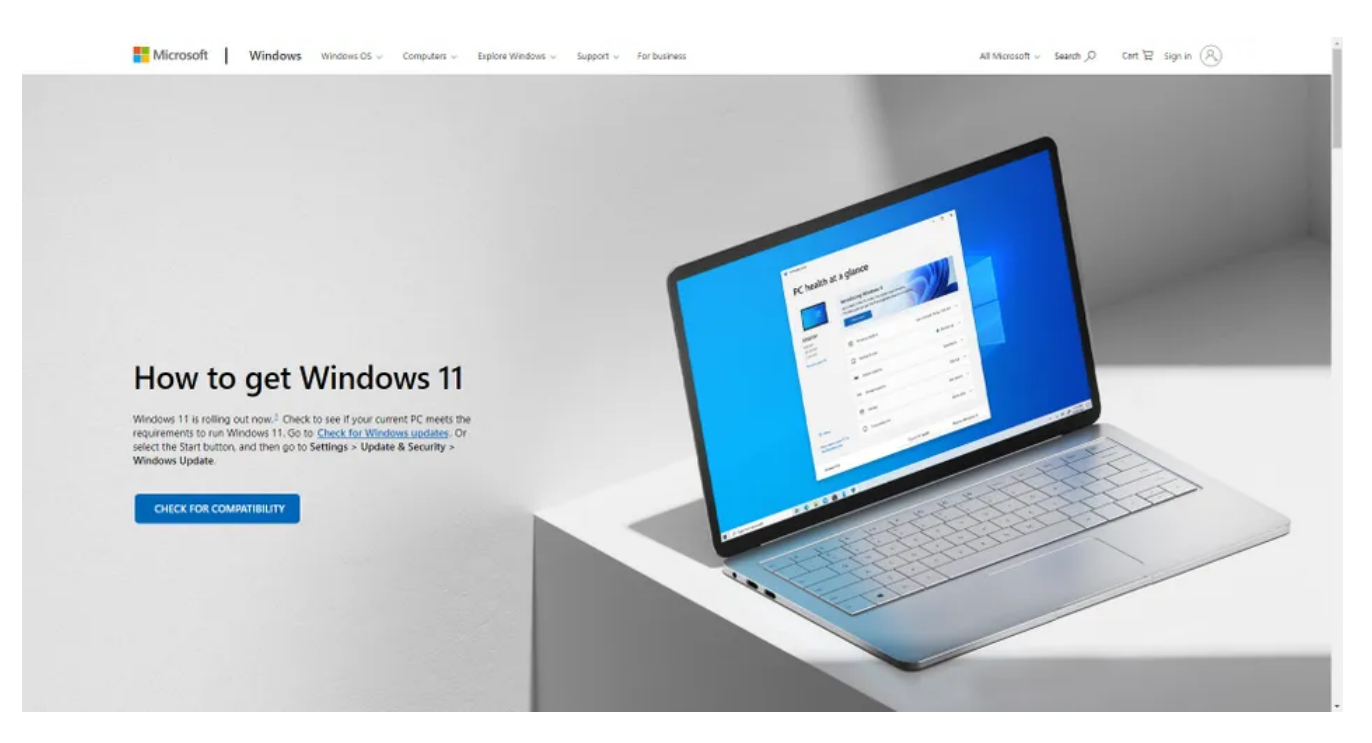

Il y a de fortes chances que les programmes de votre PC soient configurés pour se mettre à jour automatiquement.

Sinon, vous cliquez probablement sur le bouton Mettre à jour dès que vous êtes alerté de la sortie de nouvelles versions du programme.

Dans la plupart des cas, c'est la bonne chose à faire.

Mais pas toujours.

Pour beaucoup de logiciels, le numéro de version est représenté sous la forme **de Major.Minor.Revision.**

Donc, si une mise à jour est une augmentation 0.0.1, alors il est probable qu'il s'agisse de corrections de bogues.

Si c'est 0.1.0, alors il inclut probablement des optimisations et de petites nouvelles fonctionnalités. Les mises à jour mineures et de révision doivent être installées immédiatement.

Mais les mises à jour majeures (un changement dans le numéro de version complet) sont une autre affaire. Il est presque acquis que les nouvelles versions des programmes utiliseront plus de ressources que les anciennes versions, donc si le matériel de votre PC est déjà étiré au maximum, vous devriez d'abord vous en occuper.

Il en va de même pour les mises à jour du système d'exploitation.

Les mises à jour incrémentielles régulières sont essentielles pour des raisons de performances et de sécurité, mais les nouvelles versions ne le sont pas.

Ils auront presque certainement des bogues et peuvent fonctionner lentement sur votre système.

Si votre PC fonctionne correctement, il vaut la peine de retarder les mises à niveau du système d'exploitation jusqu'à ce que vous soyez absolument sûr qu'elles ne se révèleront pas être une rétrogradation.

Les ajustements logiciels sont souvent un bon moyen de rendre votre ordinateur plus rapide sans avoir besoin de dépenser de l'argent.

Notre guide sur [la façon de rendre Windows 10 plus rapide](https://www.makeuseof.com/tag/windows-10-faster-performance/) est un bon point de départ.

# **Quelles autres pièces de PC devriez-vous mettre à niveau?**

La carte mère est la plus difficile de toutes les mises à niveau puisque toutes les autres pièces du PC s'y attachent.

Cela ne vaut la peine d'être considéré que si vous êtes déterminé à utiliser un nouveau processeur qui n'est pas compatible avec votre configuration actuelle.

Il ne vous donnera pas beaucoup d'augmentation de vitesse par lui-même.

Il y a aussi d'autres éléments à considérer.

Un photographe passionné, par exemple, gagnerait sûrement plus à avoir un meilleur moniteur qu'à faire fonctionner Lightroom un peu plus rapidement.

De même, un écrivain pourrait devenir plus productif en [achetant un clavier mécanique](https://www.makeuseof.com/tag/which-mechanical-keyboard-buy/).

Au lieu de vous concentrer uniquement sur les performances, réfléchissez à la façon dont vous pouvez améliorer votre expérience PC.

La vitesse est importante, mais ce n'est pas la seule chose qui compte.

Assurez-vous d'acheter des pièces compatibles avec votre kit existant.

Un bon vérificateur de mise à niveau PC est [PCPartPicker,](https://pcpartpicker.com/) qui vous aide à identifier et à acheter les bons composants.

### **Les meilleures mises à niveau de PC pour vous**

Lorsque vous décidez des meilleures choses à mettre à niveau sur votre PC, nous vous recommandons la RAM, les SSD et les cartes graphiques comme principaux domaines sur lesquels vous concentrer.

Idéalement, vous devriez toujours adapter vos mises à niveau à vos besoins précis. Prendre un moment pour comprendre où se trouvent les problèmes dans votre système vous aidera à prendre la bonne décision concernant une mise à niveau matérielle.

*Recherche et mise en page: Michel Cloutier*

*CIVBDL 20230710 "C'est ensemble qu'on avance"*